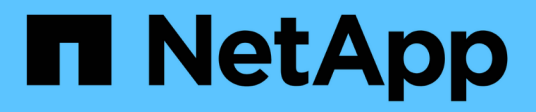

## **Storage**

Cloud Volumes ONTAP

NetApp April 23, 2024

This PDF was generated from https://docs.netapp.com/it-it/bluexp-cloud-volumes-ontap/concept-clientprotocols.html on April 23, 2024. Always check docs.netapp.com for the latest.

# **Sommario**

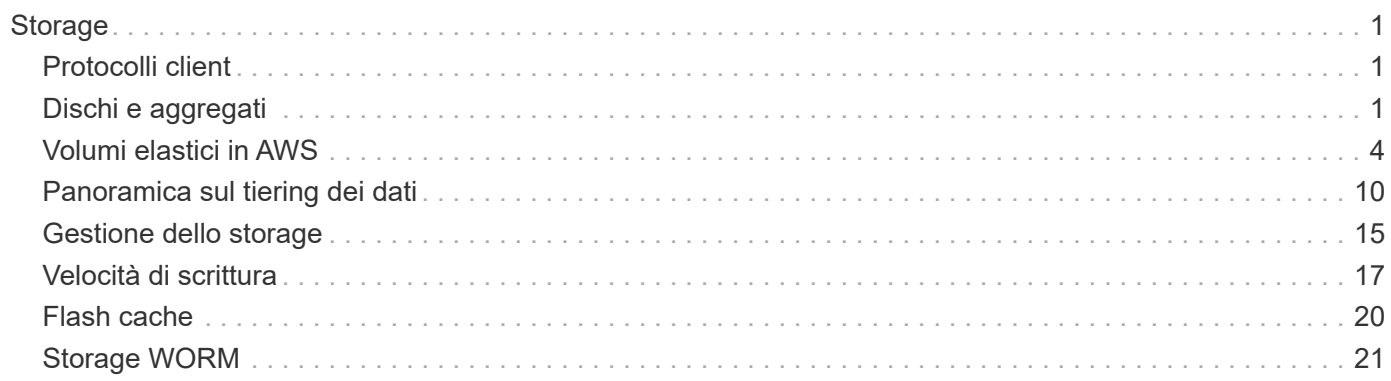

# <span id="page-2-0"></span>**Storage**

## <span id="page-2-1"></span>**Protocolli client**

Cloud Volumes ONTAP supporta i protocolli client iSCSI, NFS, SMB, NVMe-TCP e S3.

## **ISCSI**

ISCSI è un protocollo a blocchi che può essere eseguito su reti Ethernet standard. La maggior parte dei sistemi operativi client offre un iniziatore software che viene eseguito su una porta Ethernet standard.

## **NFS**

NFS è il protocollo di accesso ai file tradizionale per i sistemi UNIX e LINUX. I client possono accedere ai file nei volumi ONTAP utilizzando i protocolli NFSv3, NFSv4 e NFSv4.1. È possibile controllare l'accesso ai file utilizzando permessi di stile UNIX, permessi di stile NTFS o una combinazione di entrambi.

I client possono accedere agli stessi file utilizzando i protocolli NFS e SMB.

## **PMI**

SMB è il protocollo di accesso ai file tradizionale per i sistemi Windows. I client possono accedere ai file nei volumi ONTAP utilizzando i protocolli SMB 2.0, SMB 2.1, SMB 3.0 e SMB 3.1.1. Come per NFS, sono supportati diversi stili di permesso.

### **S3**

Cloud Volumes ONTAP supporta S3 come opzione per lo storage scale-out. Il supporto del protocollo S3 consente di configurare l'accesso del client S3 agli oggetti contenuti in un bucket in una VM di storage (SVM).

["Scopri come funziona il multiprotocollo S3"](https://docs.netapp.com/us-en/ontap/s3-multiprotocol/index.html#how-s3-multiprotocol-works)[."Scopri come configurare e gestire i servizi di storage a oggetti S3](https://docs.netapp.com/us-en/ontap/object-storage-management/index.html) [in ONTAP"](https://docs.netapp.com/us-en/ontap/object-storage-management/index.html).

## **NVMe-TCP**

NVMe-TCP è supportato per i provider cloud se si utilizza Cloud Volumes ONTAP versione 9.12.1 o successiva. BlueXP non fornisce alcuna funzionalità di gestione per NVMe-TCP.

Per ulteriori informazioni sulla configurazione di NVMe tramite ONTAP, vedere ["Configurare una VM di storage](https://docs.netapp.com/us-en/ontap/san-admin/configure-svm-nvme-task.html) [per NVMe"](https://docs.netapp.com/us-en/ontap/san-admin/configure-svm-nvme-task.html).

## <span id="page-2-2"></span>**Dischi e aggregati**

Comprendere come Cloud Volumes ONTAP utilizza il cloud storage può aiutarti a comprendere i costi dello storage.

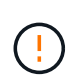

Tutti i dischi e gli aggregati devono essere creati ed eliminati direttamente da BlueXP. Non eseguire queste azioni da un altro tool di gestione. In questo modo si può influire sulla stabilità del sistema, ostacolare la possibilità di aggiungere dischi in futuro e potenzialmente generare tariffe ridondanti per i provider di cloud.

## **Panoramica**

Cloud Volumes ONTAP utilizza lo storage del cloud provider come dischi e li raggruppa in uno o più aggregati. Gli aggregati forniscono storage a uno o più volumi.

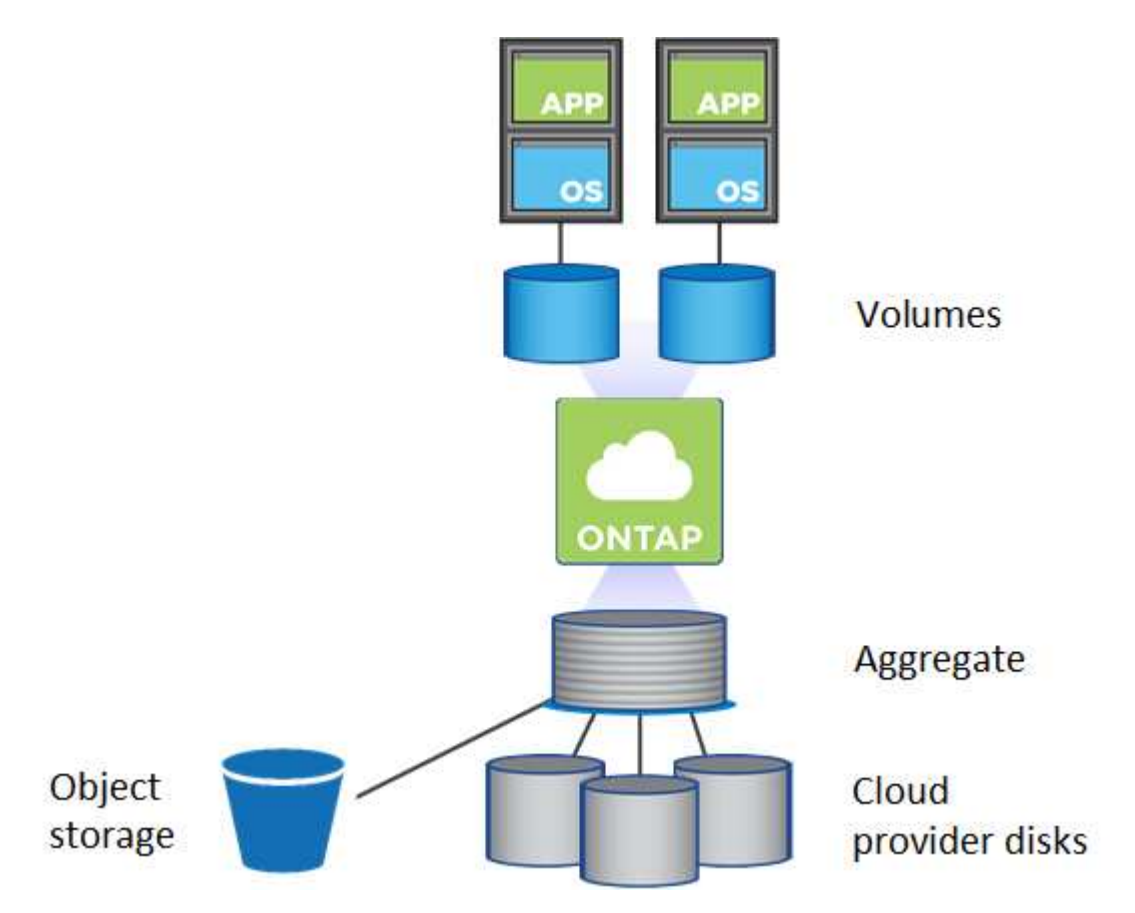

Sono supportati diversi tipi di dischi cloud. Quando si crea un volume e si sceglie il tipo di disco e la dimensione predefinita del disco quando si implementa Cloud Volumes ONTAP.

 $(\mathsf{G})$ 

La quantità totale di storage acquistata da un cloud provider è la *capacità raw*. La *capacità utilizzabile* è inferiore perché circa il 12-14% è un overhead riservato all'utilizzo di Cloud Volumes ONTAP. Ad esempio, se BlueXP crea un aggregato da 500 GiB, la capacità utilizzabile è di 442.94 GiB.

## **Storage AWS**

In AWS, Cloud Volumes ONTAP utilizza lo storage EBS per i dati dell'utente e lo storage NVMe locale come cache flash su alcuni tipi di istanze EC2.

### **Storage EBS**

In AWS, un aggregato può contenere fino a 6 dischi delle stesse dimensioni. Tuttavia, se si dispone di una configurazione che supporta la funzione Amazon EBS Elastic Volumes, un aggregato può contenere fino a 8 dischi. ["Scopri di più sul supporto per volumi elastici"](#page-5-0).

La dimensione massima del disco è 16 TIB.

Il tipo di disco EBS sottostante può essere SSD General Purpose (gp3 o gp2), SSD IOPS con provisioning (io1) o HDD con throughput ottimizzato (st1). È possibile associare un disco EBS con Amazon S3 a. ["eseguire il tier dei dati inattivi per lo storage a oggetti a basso costo"](#page-11-0).

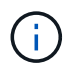

Si sconsiglia di eseguire il tiering dei dati sullo storage a oggetti quando si utilizzano HDD ottimizzati per il throughput (st1).

### **Storage NVMe locale**

Alcuni tipi di istanze EC2 includono lo storage NVMe locale, utilizzato da Cloud Volumes ONTAP ["Flash](#page-21-0) [cache".](#page-21-0)

### **Link correlati**

- ["Documentazione AWS: Tipi di volume EBS"](http://docs.aws.amazon.com/AWSEC2/latest/UserGuide/EBSVolumeTypes.html)
- ["Scopri come scegliere i tipi di dischi e le dimensioni dei dischi per i tuoi sistemi in AWS"](https://docs.netapp.com/it-it/bluexp-cloud-volumes-ontap/task-planning-your-config.html)
- ["Esaminare i limiti di storage per Cloud Volumes ONTAP in AWS"](https://docs.netapp.com/us-en/cloud-volumes-ontap-relnotes/reference-limits-aws.html)
- ["Analisi delle configurazioni supportate per Cloud Volumes ONTAP in AWS"](http://docs.netapp.com/us-en/cloud-volumes-ontap-relnotes/reference-configs-aws.html)

### **Storage Azure**

In Azure, un aggregato può contenere fino a 12 dischi delle stesse dimensioni. Il tipo di disco e le dimensioni massime dipendono dall'utilizzo di un sistema a nodo singolo o di una coppia ha:

### **Sistemi a nodo singolo**

I sistemi a nodo singolo possono utilizzare tre tipi di dischi gestiti Azure:

- *Dischi gestiti SSD Premium* offrono performance elevate per carichi di lavoro i/o-intensive a un costo più elevato.
- I *dischi gestiti SSD standard* offrono performance costanti per i carichi di lavoro che richiedono IOPS ridotti.
- *Dischi gestiti HDD standard* sono una buona scelta se non hai bisogno di IOPS elevati e vuoi ridurre i costi.

Ogni tipo di disco gestito ha una dimensione massima di 32 TIB.

È possibile associare un disco gestito con lo storage Azure Blob a. ["eseguire il tier dei dati inattivi per lo](#page-11-0) [storage a oggetti a basso costo".](#page-11-0)

### **Coppie HA**

Le coppie HA utilizzano due tipi di dischi che offrono performance elevate per i carichi di lavoro i/o-intensive a un costo più elevato:

- *Premium page blob* con una dimensione massima del disco di 8 TIB
- *Dischi gestiti* con una dimensione massima del disco di 32 TIB

### **Link correlati**

- ["Documentazione di Microsoft Azure: Tipi di dischi gestiti da Azure"](https://docs.microsoft.com/en-us/azure/virtual-machines/disks-types)
- ["Documentazione di Microsoft Azure: Panoramica delle pagine di Azure"](https://docs.microsoft.com/en-us/azure/storage/blobs/storage-blob-pageblob-overview)
- ["Scopri come scegliere i tipi di dischi e le dimensioni dei dischi per i tuoi sistemi in Azure"](https://docs.netapp.com/it-it/bluexp-cloud-volumes-ontap/task-planning-your-config-azure.html)
- ["Esaminare i limiti di storage per Cloud Volumes ONTAP in Azure"](https://docs.netapp.com/us-en/cloud-volumes-ontap-relnotes/reference-limits-azure.html)

## **Storage Google Cloud**

In Google Cloud, un aggregato può contenere fino a 6 dischi delle stesse dimensioni. La dimensione massima del disco è 64 TIB.

Il tipo di disco può essere *dischi persistenti SSD Zonal*, *dischi persistenti bilanciati Zonal* o *dischi persistenti standard Zonal*. È possibile associare dischi persistenti con un bucket di storage Google a. ["eseguire il tier dei](#page-11-0) [dati inattivi per lo storage a oggetti a basso costo"](#page-11-0).

### **Link correlati**

- ["Documentazione di Google Cloud: Opzioni di storage"](https://cloud.google.com/compute/docs/disks/)
- ["Esamina i limiti di storage per Cloud Volumes ONTAP in Google Cloud"](https://docs.netapp.com/us-en/cloud-volumes-ontap-relnotes/reference-limits-gcp.html)

## **Tipo RAID**

Il tipo di RAID per ciascun aggregato Cloud Volumes ONTAP è RAID0 (striping). Cloud Volumes ONTAP si affida al cloud provider per la disponibilità e la durata dei dischi. Non sono supportati altri tipi di RAID.

### **Hot spare**

RAID0 non supporta l'utilizzo di hot spare per la ridondanza.

La creazione di dischi inutilizzati (hot spare) collegati a un'istanza di Cloud Volumes ONTAP è una spesa non necessaria e può impedire il provisioning di spazio aggiuntivo in base alle necessità. Pertanto, non è consigliato.

## <span id="page-5-0"></span>**Volumi elastici in AWS**

Il supporto per la funzionalità dei volumi elastici di Amazon EBS con un aggregato Cloud Volumes ONTAP offre performance migliori e capacità aggiuntiva, consentendo a BlueXP di aumentare automaticamente la capacità del disco sottostante in base alle necessità.

## **Benefici**

• Crescita dinamica dei dischi

BlueXP può aumentare dinamicamente le dimensioni dei dischi mentre Cloud Volumes ONTAP è in esecuzione e mentre i dischi sono ancora collegati.

• Migliori performance

Gli aggregati abilitati con volumi elastici possono avere fino a otto dischi che vengono utilizzati in modo uguale in due gruppi RAID. Questa configurazione offre un throughput maggiore e performance costanti.

• Aggregati più grandi

Il supporto per otto dischi offre una capacità aggregata massima di 128 TIB. Questi limiti sono superiori al limite di sei dischi e al limite di 96 TIB per gli aggregati che non sono abilitati con la funzione Elastic Volumes.

Si noti che i limiti di capacità totale del sistema rimangono invariati.

## **Configurazioni supportate**

La funzione Amazon EBS Elastic Volumes è supportata con versioni Cloud Volumes ONTAP specifiche e tipi di dischi EBS specifici.

### **Versione di Cloud Volumes ONTAP**

La funzione Elastic Volumes è supportata con i *nuovi* sistemi Cloud Volumes ONTAP creati a partire dalla versione 9.11.0 o successiva. La funzionalità è *non* supportata con i sistemi Cloud Volumes ONTAP esistenti implementati prima del 9.11.0.

Ad esempio, la funzione Elastic Volumes (volumi elastici) non è supportata se è stato creato un sistema Cloud Volumes ONTAP 9.9.0 e successivamente aggiornato alla versione 9.11.0. Deve essere un nuovo sistema distribuito utilizzando la versione 9.11.0 o successiva.

### **Tipi di dischi EBS**

La funzione Elastic Volumes (volumi elastici) viene attivata automaticamente a livello di aggregato quando si utilizzano SSD General Purpose (gp3) o SSD IOPS con provisioning (io1). La funzione Elastic Volumes non è supportata con aggregati che utilizzano altri tipi di disco.

## **Autorizzazioni AWS richieste**

A partire dalla versione 3.9.19, il connettore richiede le seguenti autorizzazioni per attivare e gestire la funzione Elastic Volumes su un aggregato Cloud Volumes ONTAP:

- ec2:DescripteVolumesModificazioni
- ec2:ModifyVolume

Queste autorizzazioni sono incluse in ["Le policy fornite da NetApp"](https://docs.netapp.com/us-en/bluexp-setup-admin/reference-permissions-aws.html)

## **Come funziona il supporto per i volumi elastici**

Un aggregato con la funzione Elastic Volumes attivata è costituito da uno o due gruppi RAID. Ogni gruppo RAID ha quattro dischi identici che hanno la stessa capacità. Ecco un esempio di aggregato 10 TIB con quattro dischi da 2.5 TIB ciascuno:

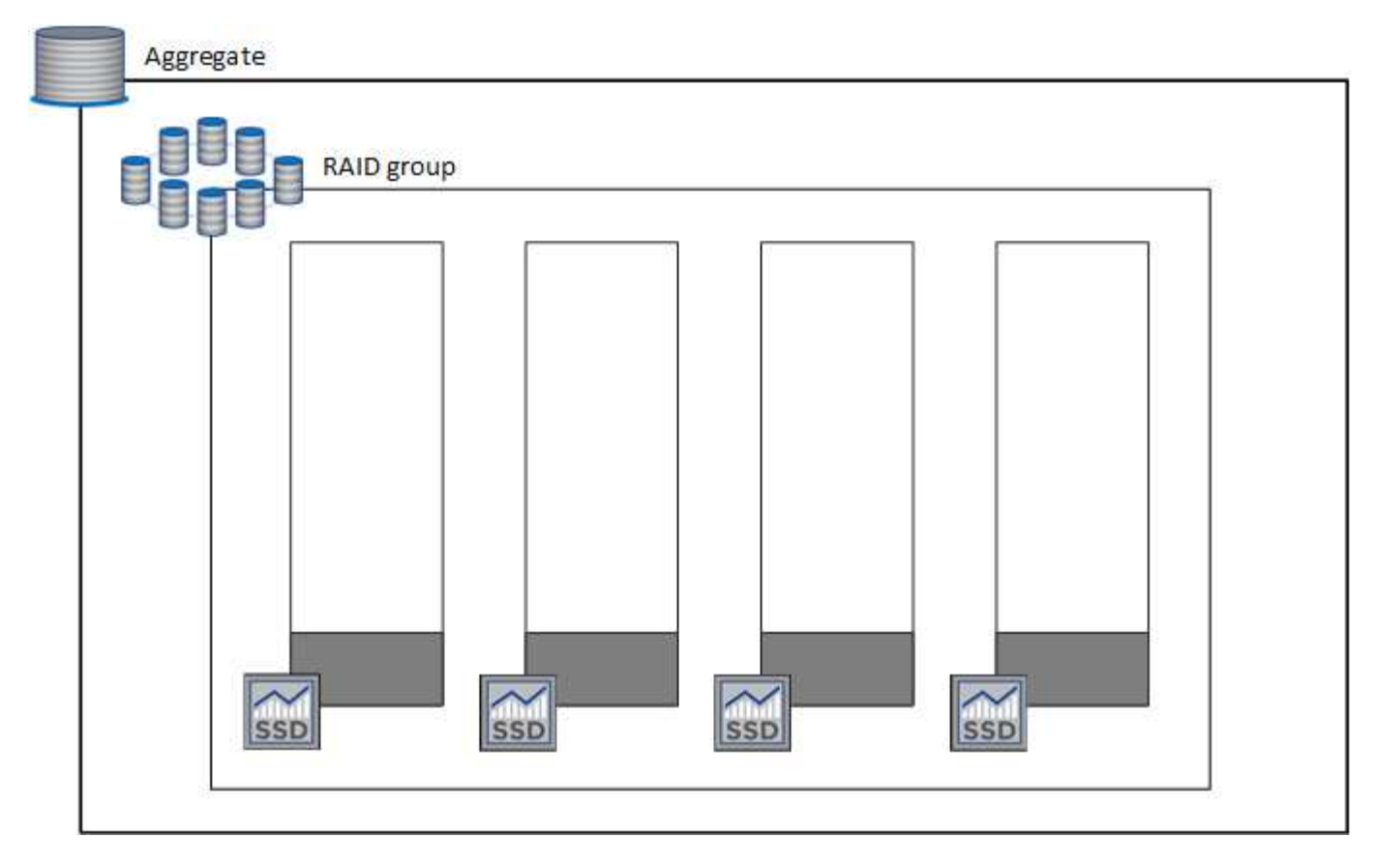

Quando BlueXP crea un aggregato, inizia con un gruppo RAID. Se è necessaria una capacità aggiuntiva, BlueXP aumenta l'aggregato aumentando la capacità di tutti i dischi nel gruppo RAID della stessa quantità. L'aumento di capacità è pari o a un minimo di 256 GiB o al 10% delle dimensioni dell'aggregato.

Ad esempio, se si dispone di un aggregato 1 TIB, ogni disco è 250 GiB. Il 10% della capacità aggregata è di 100 GiB. Si tratta di un valore inferiore a 256 GiB, pertanto le dimensioni dell'aggregato sono aumentate di almeno 256 GiB (o 64 GiB per ciascun disco).

BlueXP aumenta le dimensioni dei dischi mentre il sistema Cloud Volumes ONTAP è in esecuzione e mentre i dischi sono ancora collegati. Il cambiamento è senza interruzioni.

Se un aggregato raggiunge 64 TIB (o 16 TIB su ciascun disco), BlueXP crea un secondo gruppo RAID per una capacità aggiuntiva. Questo secondo gruppo RAID funziona esattamente come il primo: Dispone di quattro dischi con la stessa capacità e può crescere fino a 64 TIB. Ciò significa che un aggregato può avere una capacità massima di 128 TIB.

Ecco un esempio di aggregato con due gruppi RAID. Il limite di capacità è stato raggiunto sul primo gruppo RAID, mentre i dischi nel secondo gruppo RAID hanno molto spazio libero.

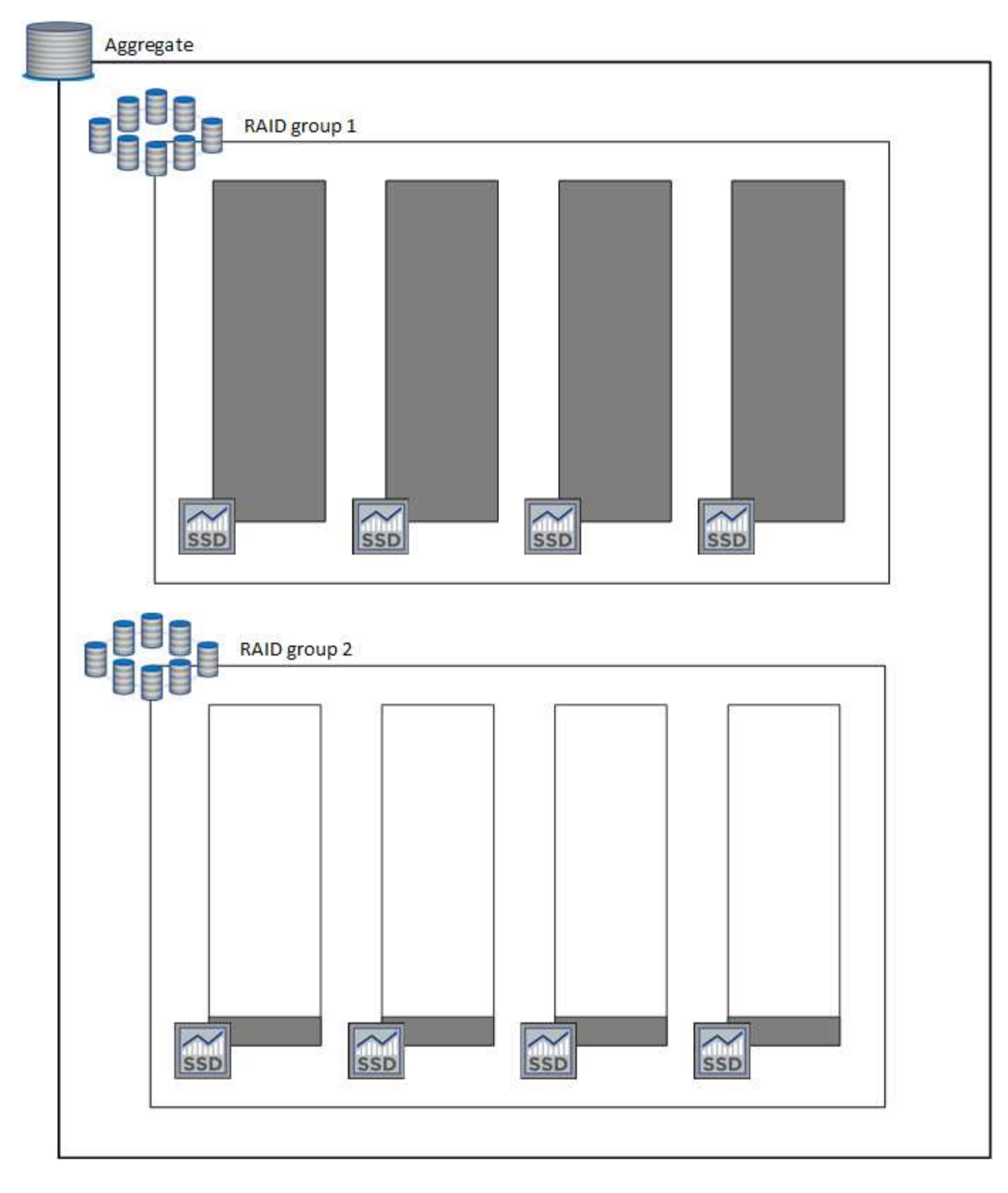

### <span id="page-8-0"></span>**Cosa accade quando si crea un volume**

Se si crea un volume che utilizza dischi gp3 o io1, BlueXP crea il volume su un aggregato come segue:

- Se esiste già un aggregato gp3 o io1 con volumi elastici attivati, BlueXP crea il volume su quell'aggregato.
- Se sono presenti più aggregati gp3 o io1 con volumi elastici attivati, BlueXP crea il volume sull'aggregato

che richiede la minore quantità di risorse.

• Se il sistema dispone solo di aggregati gp3 o io1 che non sono abilitati per i volumi elastici, il volume viene creato su tale aggregato.

Anche se questo scenario è improbabile, è possibile in due casi:

- $\bf d$
- La funzione Elastic Volumes (volumi elastici) è stata disattivata esplicitamente quando si crea un aggregato dall'API.
- È stato creato un nuovo sistema Cloud Volumes ONTAP dall'interfaccia utente, nel qual caso la funzione Elastic Volumes (volumi elastici) viene disattivata nell'aggregato iniziale. Revisione [Limitazioni](#page-9-0) di seguito per ulteriori informazioni.
- Se nessun aggregato esistente dispone di capacità sufficiente, BlueXP crea l'aggregato con i volumi elastici abilitati e crea il volume sul nuovo aggregato.

Le dimensioni dell'aggregato si basano sulle dimensioni del volume richiesto e su una capacità aggiuntiva del 10%.

### **Modalità di gestione della capacità**

La modalità di gestione della capacità per un connettore funziona con volumi elastici in modo simile a come funziona con altri tipi di aggregati:

- Quando è attivata la modalità automatica (impostazione predefinita), BlueXP aumenta automaticamente le dimensioni degli aggregati se è necessaria una capacità aggiuntiva.
- Se si imposta la modalità di gestione della capacità su Manuale, BlueXP richiede l'approvazione per l'acquisto di capacità aggiuntiva.

["Scopri di più sulla modalità di gestione della capacità"](#page-16-0).

### <span id="page-9-0"></span>**Limitazioni**

L'aumento delle dimensioni di un aggregato può richiedere fino a 6 ore. Durante questo periodo, BlueXP non può richiedere alcuna capacità aggiuntiva per quell'aggregato.

### **Come lavorare con volumi elastici**

È possibile utilizzare volumi elastici in BlueXP come segue:

• Creare un nuovo sistema con volumi elastici attivati sull'aggregato iniziale quando si utilizzano dischi gp3 o io1

### ["Scopri come creare un sistema Cloud Volumes ONTAP"](https://docs.netapp.com/it-it/bluexp-cloud-volumes-ontap/task-deploying-otc-aws.html)

• Creare un nuovo volume su un aggregato con volumi elastici abilitati

Se si crea un volume che utilizza dischi gp3 o io1, BlueXP crea automaticamente il volume su un aggregato con volumi elastici attivati. Per ulteriori informazioni, fare riferimento a. [Cosa accade quando si](#page-8-0) [crea un volume.](#page-8-0)

["Scopri come creare volumi".](https://docs.netapp.com/it-it/bluexp-cloud-volumes-ontap/task-create-volumes.html)

• Creare un nuovo aggregato con volumi elastici abilitati

I volumi elastici vengono attivati automaticamente sui nuovi aggregati che utilizzano dischi gp3 o io1, a condizione che il sistema Cloud Volumes ONTAP sia stato creato a partire dalla versione 9.11.0 o successiva.

Quando si crea l'aggregato, BlueXP richiede di specificare le dimensioni della capacità dell'aggregato. Si tratta di una configurazione diversa dalle altre, in cui è possibile scegliere una dimensione e un numero di dischi.

La seguente schermata mostra un esempio di un nuovo aggregato composto da dischi gp3.

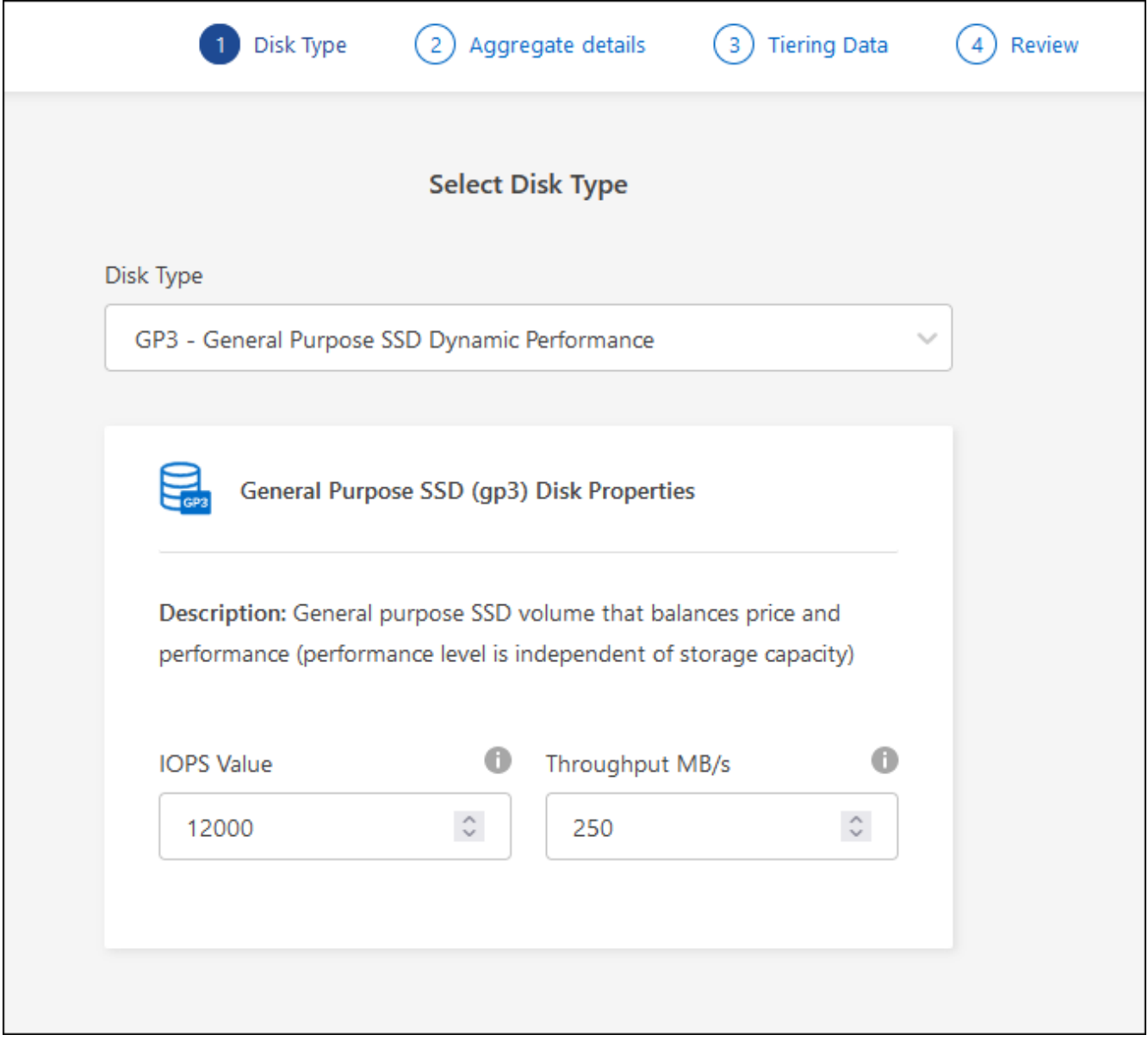

["Scopri come creare aggregati"](https://docs.netapp.com/it-it/bluexp-cloud-volumes-ontap/task-create-aggregates.html).

• Identificare gli aggregati con volumi elastici abilitati

Quando si accede alla pagina Advanced Allocation (allocazione avanzata), è possibile identificare se la funzione Elastic Volumes (volumi elastici) è attivata su un aggregato. Nell'esempio seguente, aggr1 ha attivato i volumi elastici.

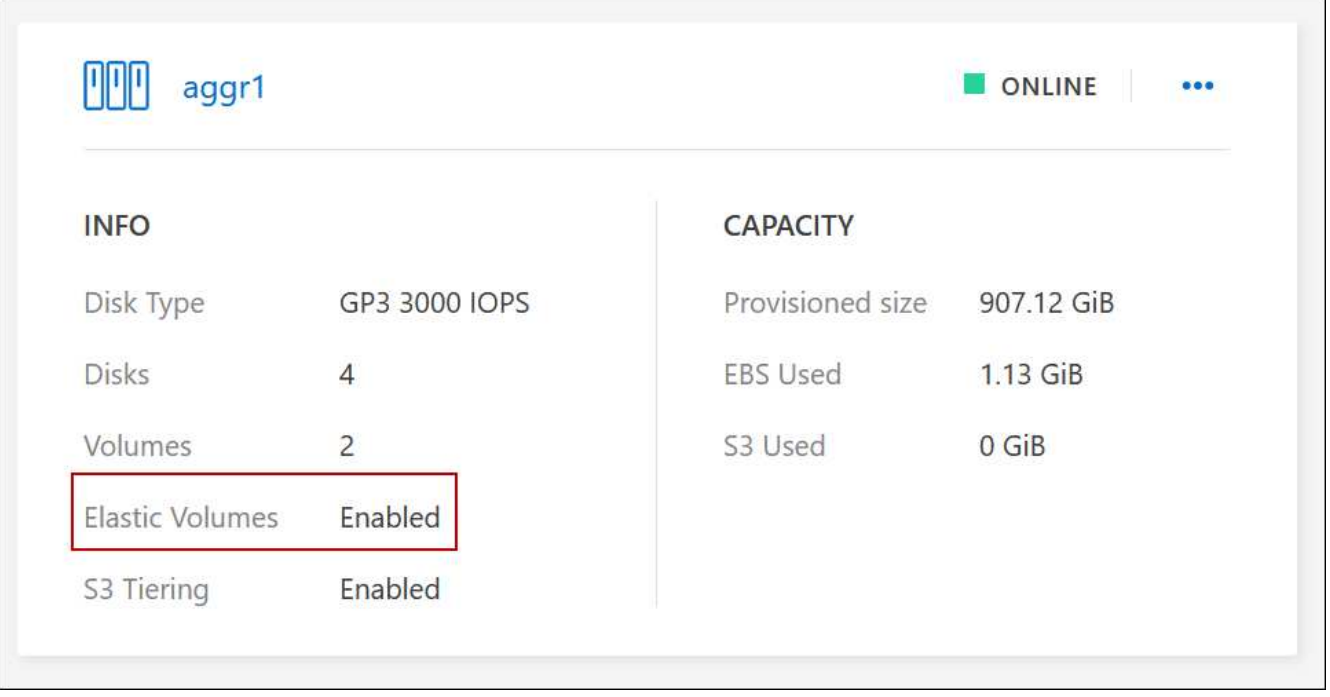

• Aggiungere capacità a un aggregato

Mentre BlueXP aggiunge automaticamente capacità agli aggregati in base alle necessità, è possibile aumentare manualmente la capacità.

["Scopri come aumentare la capacità aggregata"](https://docs.netapp.com/it-it/bluexp-cloud-volumes-ontap/task-manage-aggregates.html).

• Replica dei dati su un aggregato con volumi elastici abilitati

Se il sistema Cloud Volumes ONTAP di destinazione supporta volumi elastici, un volume di destinazione viene posizionato su un aggregato con volumi elastici attivati (purché si scelga un disco gp3 o io1).

["Scopri come configurare la replica dei dati"](https://docs.netapp.com/us-en/bluexp-replication/task-replicating-data.html)

## <span id="page-11-0"></span>**Panoramica sul tiering dei dati**

Riduci i costi di storage abilitando il tiering automatizzato dei dati inattivi su storage a oggetti a basso costo. I dati attivi rimangono in SSD o HDD ad alte prestazioni, mentre i dati inattivi vengono suddivisi in livelli per lo storage a oggetti a basso costo. In questo modo è possibile recuperare spazio sullo storage primario e ridurre lo storage secondario.

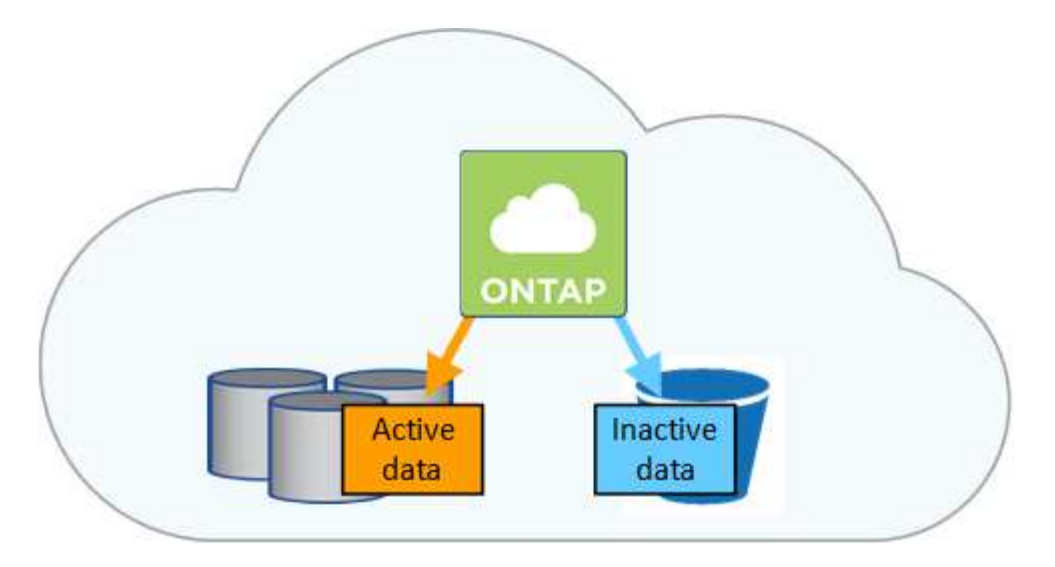

Il tiering dei dati è basato sulla tecnologia FabricPool. Cloud Volumes ONTAP offre tiering dei dati per tutti i cluster Cloud Volumes ONTAP senza una licenza aggiuntiva. Quando abiliti il tiering dei dati, sono previsti costi per il tiering dei dati nello storage a oggetti. Fare riferimento alla documentazione del cloud provider per i dettagli sui costi dello storage a oggetti.

## **Tiering dei dati in AWS**

Quando si abilita il tiering dei dati in AWS, Cloud Volumes ONTAP utilizza EBS come Tier di performance per i dati hot e AWS S3 come Tier di capacità per i dati inattivi.

### **Tier di performance**

Il livello di performance può essere SSD General Purpose (gp3 o gp2) o SSD IOPS con provisioning (io1).

Si sconsiglia di eseguire il tiering dei dati sullo storage a oggetti quando si utilizzano HDD ottimizzati per il throughput (st1).

### **Tier di capacità**

Un sistema Cloud Volumes ONTAP esegue il Tier dei dati inattivi in un singolo bucket S3.

BlueXP crea un singolo bucket S3 per ogni ambiente di lavoro e lo nomina fabric-pool-*cluster unique identifier*. Non viene creato un bucket S3 diverso per ciascun volume.

Quando BlueXP crea il bucket S3, utilizza le seguenti impostazioni predefinite:

- Classe di storage: Standard
- Crittografia predefinita: Disattivata
- Blocca accesso pubblico: Blocca tutti gli accessi pubblici
- Proprietà dell'oggetto: ACL attivati
- Versione bucket: Disattivata
- Blocco oggetto: Disattivato

#### **Classi di storage**

La classe di storage predefinita per i dati Tiered in AWS è *Standard*. Standard è ideale per i dati ad accesso frequente memorizzati in più zone di disponibilità.

Se non si prevede di accedere ai dati inattivi, è possibile ridurre i costi di storage cambiando la classe di

storage in una delle seguenti opzioni: *Intelligent Tiering*, *One-zone infrequent Access*, *Standard-infrequent Access* o *S3 Glacier Instant Retrieval*. Quando si modifica la classe di storage, i dati inattivi vengono avviati nella classe di storage Standard e vengono passati alla classe di storage selezionata, se non si accede ai dati dopo 30 giorni.

I costi di accesso sono più elevati se si accede ai dati, quindi tenere in considerazione questo aspetto prima di modificare la classe di storage. ["Scopri di più sulle classi di storage Amazon S3".](https://aws.amazon.com/s3/storage-classes)

È possibile selezionare una classe di storage quando si crea l'ambiente di lavoro e modificarla in qualsiasi momento. Per ulteriori informazioni sulla modifica della classe di storage, vedere ["Tiering dei dati inattivi su](https://docs.netapp.com/it-it/bluexp-cloud-volumes-ontap/task-tiering.html) [storage a oggetti a basso costo".](https://docs.netapp.com/it-it/bluexp-cloud-volumes-ontap/task-tiering.html)

La classe di storage per il tiering dei dati è estesa a tutto il sistema, non per volume.

## **Tiering dei dati in Azure**

Quando abiliti il tiering dei dati in Azure, Cloud Volumes ONTAP utilizza i dischi gestiti da Azure come Tier di performance per i dati hot e lo storage Blob Azure come Tier di capacità per i dati inattivi.

### **Tier di performance**

Il Tier di performance può essere SSD o HDD.

### **Tier di capacità**

Un sistema Cloud Volumes ONTAP esegue il tiering dei dati inattivi in un singolo contenitore Blob.

BlueXP crea un nuovo account storage con un container per ogni ambiente di lavoro Cloud Volumes ONTAP. Il nome dell'account di storage è casuale. Non viene creato un container diverso per ogni volume.

BlueXP crea l'account storage con le seguenti impostazioni:

- Tier di accesso: Hot
- Performance: Standard
- Ridondanza: Storage ridondante in locale (LRS)
- Account: StorageV2 (General Purpose v2)
- Richiedi trasferimento sicuro per le operazioni API REST: Abilitato
- Access key account storage: Enabled (accesso chiave account storage)
- Versione minima TLS: Versione 1.2
- Crittografia dell'infrastruttura: Disattivata

### **Tier di accesso allo storage**

Il Tier di accesso allo storage predefinito per i dati a più livelli in Azure è il *hot* Tier. Il Tier hot è ideale per i dati con accesso frequente nel Tier di capacità.

Se non si prevede di accedere ai dati inattivi nel Tier di capacità, è possibile ridurre i costi di storage passando al Tier di storage *COOL*. Quando si imposta il Tier di storage su COOL, i dati del Tier di capacità inattivi vengono spostati direttamente nel Tier di storage cool.

I costi di accesso sono più elevati se si accede ai dati, quindi è necessario prendere in considerazione questo aspetto prima di modificare il Tier di storage. ["Scopri di più sui Tier di accesso allo storage Azure](https://docs.microsoft.com/en-us/azure/storage/blobs/storage-blob-storage-tiers) [Blob".](https://docs.microsoft.com/en-us/azure/storage/blobs/storage-blob-storage-tiers)

È possibile selezionare un Tier di storage quando si crea l'ambiente di lavoro e modificarlo in qualsiasi momento. Per ulteriori informazioni sulla modifica del Tier di storage, vedere ["Tiering dei dati inattivi su](https://docs.netapp.com/it-it/bluexp-cloud-volumes-ontap/task-tiering.html) [storage a oggetti a basso costo".](https://docs.netapp.com/it-it/bluexp-cloud-volumes-ontap/task-tiering.html)

Il Tier di accesso allo storage per il tiering dei dati è esteso a tutto il sistema, non per volume.

## **Tiering dei dati in Google Cloud**

Quando abiliti il tiering dei dati in Google Cloud, Cloud Volumes ONTAP utilizza i dischi persistenti come Tier di performance per i dati hot e un bucket di storage cloud come Tier di capacità per i dati inattivi.

### **Tier di performance**

Il Tier di performance può essere costituito da dischi persistenti SSD, dischi persistenti bilanciati o dischi persistenti standard.

### **Tier di capacità**

Un sistema Cloud Volumes ONTAP esegue il Tier dei dati inattivi in un singolo bucket di storage cloud di Google.

BlueXP crea un bucket per ogni ambiente di lavoro e lo nomina fabric-pool-*cluster unique identifier*. Non viene creato un bucket diverso per ogni volume.

Quando BlueXP crea il bucket, utilizza le seguenti impostazioni predefinite:

- Tipo di ubicazione: Regione
- Classe di storage: Standard
- Accesso pubblico: Soggetto a ACL a oggetti
- Controllo degli accessi: Granulare
- Protezione: Nessuna
- Crittografia dei dati: Chiave gestita da Google

### **Classi di storage**

La classe di storage predefinita per i dati a più livelli è la classe *Standard Storage*. Se l'accesso ai dati non è frequente, puoi ridurre i costi di storage passando a *Nearline Storage* o *Coldline Storage*. Quando si modifica la classe di archiviazione, i dati inattivi successivi vengono spostati direttamente nella classe selezionata.

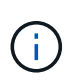

Tutti i dati inattivi esistenti manterranno la classe di archiviazione predefinita quando si modifica la classe di archiviazione. Per modificare la classe di archiviazione per i dati inattivi esistenti, è necessario eseguire la designazione manualmente.

I costi di accesso sono più elevati se si accede ai dati, quindi tenere in considerazione questo aspetto prima di modificare la classe di storage. ["Scopri di più sulle classi di storage per Google Cloud Storage".](https://cloud.google.com/storage/docs/storage-classes)

È possibile selezionare un Tier di storage quando si crea l'ambiente di lavoro e modificarlo in qualsiasi momento. Per ulteriori informazioni sulla modifica della classe di storage, vedere ["Tiering dei dati inattivi su](https://docs.netapp.com/it-it/bluexp-cloud-volumes-ontap/task-tiering.html) [storage a oggetti a basso costo".](https://docs.netapp.com/it-it/bluexp-cloud-volumes-ontap/task-tiering.html)

La classe di storage per il tiering dei dati è estesa a tutto il sistema, non per volume.

## **Tiering dei dati e limiti di capacità**

Se si abilita il tiering dei dati, il limite di capacità di un sistema rimane invariato. Il limite viene distribuito tra il Tier di performance e il Tier di capacità.

## **Policy di tiering dei volumi**

Per attivare il tiering dei dati, è necessario selezionare una policy di tiering dei volumi quando si crea, modifica o replica un volume. È possibile selezionare un criterio diverso per ciascun volume.

Alcuni criteri di tiering hanno un periodo di raffreddamento minimo associato, che imposta il tempo in cui i dati dell'utente in un volume devono rimanere inattivi per essere considerati "freddi" e spostati al livello di capacità. Il periodo di raffreddamento inizia quando i dati vengono scritti nell'aggregato.

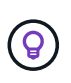

È possibile modificare il periodo di raffreddamento minimo e la soglia aggregata predefinita del 50% (ulteriori informazioni su quelle riportate di seguito). ["Scopri come modificare il periodo di](http://docs.netapp.com/ontap-9/topic/com.netapp.doc.dot-mgng-stor-tier-fp/GUID-AD522711-01F9-4413-A254-929EAE871EBF.html) [raffreddamento"](http://docs.netapp.com/ontap-9/topic/com.netapp.doc.dot-mgng-stor-tier-fp/GUID-AD522711-01F9-4413-A254-929EAE871EBF.html) e. ["scopri come modificare la soglia"](http://docs.netapp.com/ontap-9/topic/com.netapp.doc.dot-mgng-stor-tier-fp/GUID-8FC4BFD5-F258-4AA6-9FCB-663D42D92CAA.html).

BlueXP consente di scegliere tra le seguenti policy di tiering dei volumi quando si crea o si modifica un volume:

### **Solo Snapshot**

Dopo che un aggregato ha raggiunto la capacità del 50%, Cloud Volumes ONTAP esegue il Tier dei dati cold user delle copie Snapshot non associate al file system attivo al Tier di capacità. Il periodo di raffreddamento è di circa 2 giorni.

In lettura, i blocchi di dati cold sul Tier di capacità diventano hot e vengono spostati sul Tier di performance.

### **Tutto**

Tutti i dati (non inclusi i metadati) vengono immediatamente contrassegnati come cold e tiered per lo storage a oggetti il più presto possibile. Non è necessario attendere 48 ore affinché i nuovi blocchi di un volume si raffreddino. Tenere presente che i blocchi situati nel volume prima dell'impostazione del criterio All richiedono 48 ore per diventare freddi.

In caso di lettura, i blocchi di dati cold nel Tier cloud restano freddi e non vengono riscritti nel Tier di performance. Questo criterio è disponibile a partire da ONTAP 9.6.

### **Automatico**

Dopo che un aggregato ha raggiunto la capacità del 50%, Cloud Volumes ONTAP esegue il Tier dei blocchi di dati cold in un volume fino a raggiungere un livello di capacità. I dati cold non includono solo le copie Snapshot, ma anche i dati cold user dal file system attivo. Il periodo di raffreddamento è di circa 31 giorni.

Questo criterio è supportato a partire da Cloud Volumes ONTAP 9.4.

Se letti in modo casuale, i blocchi di dati cold nel Tier di capacità diventano hot e passano al Tier di performance. Se letti in base a letture sequenziali, come quelle associate a scansioni di indice e antivirus, i blocchi di dati cold rimangono freddi e non passano al livello di performance.

#### **Nessuno**

Mantiene i dati di un volume nel Tier di performance, evitando che vengano spostati nel Tier di capacità.

Quando si replica un volume, è possibile scegliere se eseguire il Tier dei dati sullo storage a oggetti. In tal caso, BlueXP applica il criterio **Backup** al volume di protezione dei dati. A partire da Cloud Volumes ONTAP 9.6, la policy di tiering **all** sostituisce la policy di backup.

### **La disattivazione di Cloud Volumes ONTAP influisce sul periodo di raffreddamento**

I blocchi di dati vengono raffreddati mediante scansioni di raffreddamento. Durante questo processo, i blocchi che non sono stati utilizzati hanno spostato la temperatura del blocco (raffreddato) al valore successivo più basso. Il tempo di raffreddamento predefinito dipende dalla policy di tiering del volume:

- Auto: 31 giorni
- Solo snapshot: 2 giorni

Affinché la scansione di raffreddamento funzioni, è necessario che Cloud Volumes ONTAP sia in esecuzione. Se Cloud Volumes ONTAP è disattivato, anche il raffreddamento si interrompe. Di conseguenza, è possibile ottenere tempi di raffreddamento più lunghi.

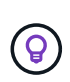

Quando Cloud Volumes ONTAP è disattivato, la temperatura di ciascun blocco viene mantenuta fino al riavvio del sistema. Ad esempio, se la temperatura di un blocco è 5 quando si spegne il sistema, la temperatura rimane 5 quando si riaccende il sistema.

## **Impostazione del tiering dei dati**

Per istruzioni e un elenco delle configurazioni supportate, vedere ["Tiering dei dati inattivi su storage a oggetti a](https://docs.netapp.com/it-it/bluexp-cloud-volumes-ontap/task-tiering.html) [basso costo".](https://docs.netapp.com/it-it/bluexp-cloud-volumes-ontap/task-tiering.html)

## <span id="page-16-0"></span>**Gestione dello storage**

BlueXP offre una gestione semplificata e avanzata dello storage Cloud Volumes ONTAP.

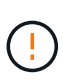

Tutti i dischi e gli aggregati devono essere creati ed eliminati direttamente da BlueXP. Non eseguire queste azioni da un altro tool di gestione. In questo modo si può influire sulla stabilità del sistema, ostacolare la possibilità di aggiungere dischi in futuro e potenzialmente generare tariffe ridondanti per i provider di cloud.

## **Provisioning dello storage**

BlueXP semplifica il provisioning dello storage per Cloud Volumes ONTAP acquistando dischi e gestendo aggregati. È sufficiente creare volumi. Se lo si desidera, è possibile utilizzare un'opzione di allocazione avanzata per eseguire il provisioning degli aggregati.

### **Provisioning semplificato**

Gli aggregati forniscono lo storage cloud ai volumi. BlueXP crea aggregati per l'utente al momento del lancio di un'istanza e del provisioning di volumi aggiuntivi.

Quando si crea un volume, BlueXP esegue una delle tre operazioni seguenti:

- Posiziona il volume su un aggregato esistente con spazio libero sufficiente.
- Il volume viene inserito in un aggregato esistente acquistando più dischi per tale aggregato.

Inoltre, nel caso di un aggregato in AWS che supporta volumi elastici, BlueXP aumenta anche le dimensioni dei dischi in un gruppo RAID. ["Scopri di più sul supporto per volumi elastici".](#page-5-0)

• L'IT acquista dischi per un nuovo aggregato e colloca il volume su tale aggregato.

BlueXP determina dove posizionare un nuovo volume prendendo in considerazione diversi fattori: La dimensione massima di un aggregato, l'attivazione del thin provisioning e le soglie di spazio libero per gli aggregati.

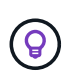

L'amministratore dell'account può modificare le soglie di spazio libero dalla pagina **Impostazioni**.

#### **Selezione delle dimensioni dei dischi per gli aggregati in AWS**

Quando BlueXP crea nuovi aggregati per Cloud Volumes ONTAP in AWS, aumenta gradualmente la dimensione del disco in un aggregato, con l'aumentare del numero di aggregati nel sistema. BlueXP garantisce che sia possibile utilizzare la capacità massima del sistema prima che raggiunga il numero massimo di dischi dati consentito da AWS.

Ad esempio, BlueXP potrebbe scegliere le seguenti dimensioni dei dischi:

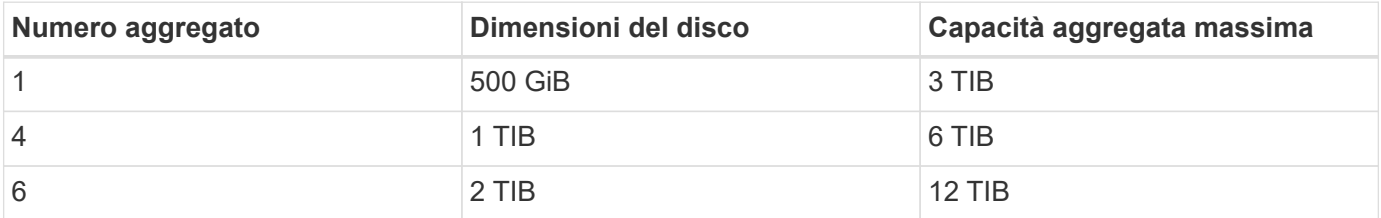

ă.

Questo comportamento non si applica agli aggregati che supportano la funzionalità Amazon EBS Elastic Volumes. Gli aggregati con volumi elastici abilitati sono costituiti da uno o due gruppi RAID. Ogni gruppo RAID ha quattro dischi identici che hanno la stessa capacità. ["Scopri](#page-5-0) [di più sul supporto per volumi elastici"](#page-5-0).

È possibile scegliere autonomamente le dimensioni del disco utilizzando l'opzione Advanced allocation (allocazione avanzata).

### **Allocazione avanzata**

Invece di consentire a BlueXP di gestire gli aggregati, puoi farlo da solo. ["Dalla pagina](https://docs.netapp.com/it-it/bluexp-cloud-volumes-ontap/task-create-aggregates.html) **[allocazione avanzata](https://docs.netapp.com/it-it/bluexp-cloud-volumes-ontap/task-create-aggregates.html)**[",](https://docs.netapp.com/it-it/bluexp-cloud-volumes-ontap/task-create-aggregates.html) è possibile creare nuovi aggregati che includono un numero specifico di dischi, aggiungere dischi a un aggregato esistente e creare volumi in aggregati specifici.

### **Gestione della capacità**

L'account Admin può scegliere se BlueXP notifica le decisioni relative alla capacità dello storage o se BlueXP gestisce automaticamente i requisiti di capacità.

Questo comportamento è determinato dalla *modalità di gestione della capacità* di un connettore. La modalità di gestione della capacità influisce su tutti i sistemi Cloud Volumes ONTAP gestiti da tale connettore. Se si dispone di un altro connettore, è possibile configurarlo in modo diverso.

### **Gestione automatica della capacità**

Per impostazione predefinita, Capacity Management Mode (modalità di gestione della capacità) è impostata su Automatic (automatica). In questa modalità, BlueXP controlla il rapporto di spazio libero ogni 15 minuti per determinare se il rapporto di spazio libero scende al di sotto della soglia specificata. Se occorre maggiore capacità, BlueXP avvia automaticamente l'acquisto di nuovi dischi, elimina le raccolte inutilizzate di dischi (aggregati), sposta i volumi tra gli aggregati in base alle necessità e tenta di prevenire i guasti ai dischi.

I seguenti esempi illustrano il funzionamento di questa modalità:

• Se un aggregato raggiunge la soglia di capacità e dispone di spazio per più dischi, BlueXP acquista automaticamente nuovi dischi per quell'aggregato in modo che i volumi possano continuare a crescere.

Nel caso di un aggregato in AWS che supporta volumi elastici, BlueXP aumenta anche la dimensione dei dischi di un gruppo RAID. ["Scopri di più sul supporto per volumi elastici".](#page-5-0)

### +

\* Se un aggregato raggiunge la soglia di capacità e non supporta dischi aggiuntivi, BlueXP sposta automaticamente un volume da quell'aggregato a un aggregato con capacità disponibile o a un nuovo aggregato.

### +

Se BlueXP crea un nuovo aggregato per il volume, sceglie una dimensione del disco che si adatta alle dimensioni del volume.

 $+$ 

Si noti che lo spazio libero è ora disponibile sull'aggregato originale. I volumi esistenti o nuovi volumi possono utilizzare tale spazio. Non è possibile restituire lo spazio al cloud provider in questo scenario.

• Se un aggregato non contiene volumi per più di 12 ore, BlueXP lo elimina.

### **Gestione delle LUN con gestione automatica della capacità**

La gestione automatica della capacità di BlueXP non si applica alle LUN. Quando BlueXP crea un LUN, disattiva la funzione di crescita automatica.

### **Gestione manuale della capacità**

Se l'account Admin imposta la modalità di gestione della capacità su manuale, BlueXP visualizza i messaggi Action Required (azione richiesta) quando è necessario prendere decisioni in merito alla capacità. Gli stessi esempi descritti nella modalità automatica si applicano alla modalità manuale, ma spetta all'utente accettare le azioni.

### **Scopri di più**

["Scopri come modificare la modalità di gestione della capacità".](https://docs.netapp.com/it-it/bluexp-cloud-volumes-ontap/task-manage-capacity-settings.html)

## <span id="page-18-0"></span>**Velocità di scrittura**

BlueXP consente di scegliere la velocità di scrittura normale o elevata per la maggior parte delle configurazioni Cloud Volumes ONTAP. Prima di scegliere una velocità di scrittura, è necessario comprendere le differenze tra le impostazioni normali e alte e i rischi e le raccomandazioni quando si utilizza un'elevata velocità di scrittura.

## **Velocità di scrittura normale**

Quando si sceglie la normale velocità di scrittura, i dati vengono scritti direttamente su disco. Quando i dati vengono scritti direttamente su disco, riduce la probabilità di perdita di dati in caso di un'interruzione non pianificata del sistema o di un guasto a cascata che comporta un'interruzione non pianificata del sistema (solo coppie ha).

L'opzione predefinita è la velocità di scrittura normale.

## **Elevata velocità di scrittura**

Quando si sceglie un'elevata velocità di scrittura, i dati vengono memorizzati nel buffer prima che vengano scritti su disco, garantendo prestazioni di scrittura più rapide. A causa di questo caching, vi è la possibilità di perdita di dati in caso di un'interruzione non pianificata del sistema.

La quantità di dati che è possibile perdere in caso di interruzione non pianificata del sistema è l'intervallo degli ultimi due punti di coerenza. Un punto di coerenza è l'azione di scrittura dei dati bufferizzati su disco. Un punto di coerenza si verifica quando il registro di scrittura è pieno o dopo 10 secondi (a seconda di quale condizione si verifica per prima). Tuttavia, le performance dello storage fornito dal tuo cloud provider possono influire sulla coerenza del tempo di elaborazione dei punti.

### **Quando utilizzare un'elevata velocità di scrittura**

L'elevata velocità di scrittura è una buona scelta se per il carico di lavoro sono richieste prestazioni di scrittura rapide e se è possibile resistere al rischio di perdita di dati in caso di un'interruzione non pianificata del sistema o di un guasto a cascata che comporta un'interruzione non pianificata del sistema (solo coppie ha).

### **Consigli quando si utilizza un'elevata velocità di scrittura**

Se si attiva un'elevata velocità di scrittura, è necessario garantire la protezione in scrittura a livello di applicazione o che le applicazioni possano tollerare la perdita di dati, se si verifica.

### **Elevata velocità di scrittura con una coppia ha in AWS**

Se si prevede di abilitare un'elevata velocità di scrittura su una coppia ha in AWS, è necessario comprendere la differenza dei livelli di protezione tra un'implementazione di zone di disponibilità multiple (AZ) e un'implementazione di AZ singola. L'implementazione di una coppia ha in più AZS offre una maggiore resilienza e può contribuire a ridurre il rischio di perdita di dati.

### ["Scopri di più sulle coppie ha in AWS"](https://docs.netapp.com/it-it/bluexp-cloud-volumes-ontap/concept-ha.html).

### **Configurazioni che supportano un'elevata velocità di scrittura**

Non tutte le configurazioni Cloud Volumes ONTAP supportano un'elevata velocità di scrittura. Per impostazione predefinita, queste configurazioni utilizzano la normale velocità di scrittura.

### **AWS**

Se si utilizza un sistema a nodo singolo, Cloud Volumes ONTAP supporta un'elevata velocità di scrittura con tutti i tipi di istanze.

A partire dalla versione 9.8, Cloud Volumes ONTAP supporta un'elevata velocità di scrittura con coppie ha quando si utilizzano quasi tutti i tipi di istanze EC2 supportati, ad eccezione di m5.xlarge e r5.xlarge.

["Scopri di più sulle istanze di Amazon EC2 supportate da Cloud Volumes ONTAP"](https://docs.netapp.com/us-en/cloud-volumes-ontap-relnotes/reference-configs-aws.html).

### **Azure**

Se si utilizza un sistema a nodo singolo, Cloud Volumes ONTAP supporta un'elevata velocità di scrittura con tutti i tipi di macchine virtuali.

Se si utilizza una coppia ha, Cloud Volumes ONTAP supporta un'elevata velocità di scrittura con diversi tipi di

macchine virtuali, a partire dalla versione 9.8. Accedere alla ["Note di rilascio di Cloud Volumes ONTAP"](https://docs.netapp.com/us-en/cloud-volumes-ontap-relnotes/reference-configs-azure.html) Per visualizzare i tipi di macchine virtuali che supportano un'elevata velocità di scrittura.

#### **Google Cloud**

Se si utilizza un sistema a nodo singolo, Cloud Volumes ONTAP supporta un'elevata velocità di scrittura con tutti i tipi di computer.

Se si utilizza una coppia ha, Cloud Volumes ONTAP supporta un'elevata velocità di scrittura con diversi tipi di macchine virtuali, a partire dalla versione 9.13.0. Accedere alla ["Note di rilascio di Cloud Volumes ONTAP"](https://docs.netapp.com/us-en/cloud-volumes-ontap-relnotes/reference-configs-gcp.html#supported-configurations-by-license) Per visualizzare i tipi di macchine virtuali che supportano un'elevata velocità di scrittura.

["Scopri di più sui tipi di computer Google Cloud supportati da Cloud Volumes ONTAP"](https://docs.netapp.com/us-en/cloud-volumes-ontap-relnotes/reference-configs-gcp.html).

### **Come selezionare una velocità di scrittura**

È possibile scegliere una velocità di scrittura quando si crea un nuovo ambiente di lavoro ["modificare la](https://docs.netapp.com/it-it/bluexp-cloud-volumes-ontap/task-modify-write-speed.html) [velocità di scrittura per un sistema esistente"](https://docs.netapp.com/it-it/bluexp-cloud-volumes-ontap/task-modify-write-speed.html).

### **Cosa aspettarsi in caso di perdita di dati**

Se la perdita di dati si verifica a causa dell'elevata velocità di scrittura, il sistema di gestione degli eventi (EMS) segnala i seguenti due eventi:

• Cloud Volumes ONTAP 9.12.1 o versione successiva

 NOTICE nv.data.loss.possible: An unexpected shutdown occurred while in high write speed mode, which possibly caused a loss of data. \* Cloud Volumes ONTAP da 9.11.0 a 9.11.1

DEBUG nv.check.failed: NVRAM check failed with error "NVRAM disabled due to dirty shutdown with High Write Speed mode"

 ERROR wafl.root.content.changed: Contents of the root volume '' might have changed. Verify that all recent configuration changes are still in effect.. \* Cloud Volumes ONTAP da 9.8 a 9.10.1

DEBUG nv.check.failed: NVRAM check failed with error "NVRAM disabled due to dirty shutdown"

ERROR wafl.root.content.changed: Contents of the root volume '' might have changed. Verify that all recent configuration changes are still in effect.

In questo caso, Cloud Volumes ONTAP dovrebbe essere in grado di avviarsi e continuare a fornire i dati senza l'intervento dell'utente.

## **Come interrompere l'accesso ai dati in caso di perdita di dati**

Se si è preoccupati della perdita di dati, si desidera che le applicazioni smettano di funzionare in caso di perdita di dati e che l'accesso ai dati venga ripristinato dopo che il problema di perdita di dati è stato risolto correttamente, è possibile utilizzare l'opzione NVFAIL della CLI per raggiungere tale obiettivo.

### **Per attivare l'opzione NVFAIL**

vol modify -volume <vol-name> -nvfail on

### **Per controllare le impostazioni NVFAIL**

vol show -volume <vol-name> -fields nvfail

#### **Per disattivare l'opzione NVFAIL**

vol modify -volume <vol-name> -nvfail off

Quando si verifica una perdita di dati, un volume NFS o iSCSI con NVFAIL attivato dovrebbe interrompere la fornitura dei dati (non c'è alcun impatto su CIFS, che è un protocollo stateless). Per ulteriori informazioni, fare riferimento a. ["Impatto di NVFAIL sull'accesso ai volumi NFS o alle LUN"](https://docs.netapp.com/ontap-9/topic/com.netapp.doc.dot-mcc-mgmt-dr/GUID-40D04B8A-01F7-4E87-8161-E30BD80F5B7F.html).

#### **Per controllare lo stato NVFAIL**

vol show -fields in-nvfailed-state

Una volta risolto correttamente il problema della perdita di dati, è possibile cancellare lo stato NVFAIL e il volume sarà disponibile per l'accesso ai dati.

### **Per cancellare lo stato NVFAIL**

vol modify -volume <vol-name> -in-nvfailed-state false

## <span id="page-21-0"></span>**Flash cache**

Alcune configurazioni Cloud Volumes ONTAP includono lo storage NVMe locale, che Cloud Volumes ONTAP utilizza come *Flash cache* per migliorare le performance.

### **Cos'è Flash cache?**

Flash cache accelera l'accesso ai dati attraverso il caching intelligente in tempo reale dei dati utente recentemente letti e dei metadati NetApp. È efficace per i carichi di lavoro a lettura intensiva, inclusi database, e-mail e file service.

### **Configurazioni supportate**

Flash cache è supportata con configurazioni Cloud Volumes ONTAP specifiche. Visualizzare le configurazioni supportate in ["Note di rilascio di Cloud Volumes ONTAP"](https://docs.netapp.com/us-en/cloud-volumes-ontap-relnotes/index.html)

### **Limitazioni**

• La compressione deve essere disattivata su tutti i volumi per sfruttare i miglioramenti delle performance di Flash cache fino a Cloud Volumes ONTAP 9.12.0. Durante l'implementazione o l'aggiornamento a Cloud

Volumes ONTAP 9.12.1, non è necessario disattivare la compressione.

Non scegliere l'efficienza dello storage quando si crea un volume da BlueXP, oppure creare un volume e poi ["Disattivare la compressione dei dati utilizzando l'interfaccia CLI"](http://docs.netapp.com/ontap-9/topic/com.netapp.doc.dot-cm-vsmg/GUID-8508A4CB-DB43-4D0D-97EB-859F58B29054.html).

• Il ripristino della cache dopo un riavvio non è supportato con Cloud Volumes ONTAP.

## <span id="page-22-0"></span>**Storage WORM**

È possibile attivare lo storage WORM (Write Once, Read Many) su un sistema Cloud Volumes ONTAP per conservare i file in forma non modificata per un periodo di conservazione specificato. Lo storage cloud WORM è basato sulla tecnologia SnapLock, il che significa che i file WORM sono protetti a livello di file.

## **Come funziona lo storage WORM**

Una volta che un file è stato impegnato nello storage WORM, non può essere modificato, anche dopo la scadenza del periodo di conservazione. Un clock a prova di manomissione determina quando è trascorso il periodo di conservazione di un file WORM.

Una volta trascorso il periodo di conservazione, l'utente è responsabile dell'eliminazione dei file non più necessari.

## <span id="page-22-1"></span>**In carica**

Il costo per lo storage WORM è orario, in base alla capacità di provisioning totale dei volumi WORM.

Disponibile solo per PAYGO o termini di impegno annuali, la licenza per WORM è acquistabile attraverso il mercato del Cloud Provider. WORM supporta modelli di licenza basati su nodo e su capacità.

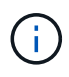

La licenza BYOL non è disponibile per lo storage WORM su Cloud Volumes ONTAP.

È necessario comprendere il seguente comportamento di ricarica con Cloud Volumes ONTAP 9.10.1 e versioni successive:

- A partire da ONTAP 9.10.1, i volumi WORM e i volumi non WORM possono esistere sullo stesso aggregato.
- Se si attiva WORM durante la creazione di un ambiente di lavoro Cloud Volumes ONTAP, ogni volume creato da BlueXP ha abilitato WORM. Tuttavia, è possibile utilizzare l'interfaccia utente di ONTAP o Gestore di sistema per creare volumi con WORM disattivato. Questi volumi non vengono addebitati al TASSO WORM.
- Se non si attiva WORM quando si crea un ambiente di lavoro, ogni volume creato da BlueXP ha DISATTIVATO WORM. Non viene addebitato IL TASSO WORM per tali volumi.

["Scopri i prezzi dello storage WORM"](https://cloud.netapp.com/pricing)

## **Attivazione dello storage WORM**

La modalità di attivazione dello storage WORM dipende dalla versione di Cloud Volumes ONTAP in uso.

### **Versione 9.10.1 e successive**

A partire da Cloud Volumes ONTAP 9.10.1, è possibile attivare o disattivare WORM a livello di volume.

Quando si crea un nuovo ambiente di lavoro Cloud Volumes ONTAP, viene richiesto di attivare o disattivare lo storage WORM:

- Se si attiva lo storage WORM durante la creazione di un ambiente di lavoro, ogni volume creato da BlueXP ha abilitato WORM. Tuttavia, è possibile utilizzare System Manager o CLI per creare volumi con WORM disattivato.
- Se si disattiva lo storage WORM durante la creazione di un ambiente di lavoro, ogni volume creato da BlueXP, System Manager o CLI ha disattivato WORM. Se si desidera attivare WORM su un ambiente di lavoro Cloud Volumes ONTAP non abilitato durante la creazione, è necessario creare un ticket di supporto con il supporto NetApp per ricevere assistenza.

Con entrambe le opzioni, dovresti [comprendere il funzionamento della ricarica](#page-22-1).

### **Versione 9.10.0 e precedenti**

È possibile attivare lo storage WORM su un sistema Cloud Volumes ONTAP quando si crea un nuovo ambiente di lavoro. Ogni volume creato da BlueXP ha abilitato WORM. Non è possibile disattivare lo storage WORM su singoli volumi.

## **Commit dei file in WORM**

È possibile utilizzare un'applicazione per il commit dei file in WORM su NFS o CIFS oppure utilizzare l'interfaccia utente di ONTAP per il commit automatico dei file in WORM. È inoltre possibile utilizzare un file .WORM appendibile per conservare i dati scritti in modo incrementale, ad esempio le informazioni di log.

Dopo aver attivato lo storage WORM su un sistema Cloud Volumes ONTAP, è necessario utilizzare l'interfaccia utente di ONTAP per la gestione dello storage WORM. Per istruzioni, fare riferimento a. ["Documentazione](http://docs.netapp.com/ontap-9/topic/com.netapp.doc.pow-arch-con/home.html) [ONTAP"](http://docs.netapp.com/ontap-9/topic/com.netapp.doc.pow-arch-con/home.html).

## **Eliminazione dei file WORM**

È possibile eliminare i file WORM durante il periodo di conservazione utilizzando la funzione di eliminazione con privilegi.

Per istruzioni, fare riferimento a. ["Documentazione ONTAP"](https://docs.netapp.com/us-en/ontap/snaplock/delete-worm-files-concept.html)

### **WORM e tiering dei dati**

Quando si crea un nuovo sistema Cloud Volumes ONTAP 9.8 o versione successiva, è possibile abilitare contemporaneamente il tiering dei dati e lo storage WORM. L'abilitazione del tiering dei dati con lo storage WORM consente di eseguire il tiering dei dati in un archivio di oggetti nel cloud.

È necessario comprendere quanto segue sull'abilitazione del tiering dei dati e dello storage WORM:

- I dati a più livelli per lo storage a oggetti non includono la funzionalità WORM di ONTAP. Per garantire la funzionalità WORM end-to-end, è necessario impostare correttamente le autorizzazioni del bucket.
- I dati che vengono suddivisi in livelli per lo storage a oggetti non sono dotati della funzionalità WORM, il che significa che chiunque abbia accesso completo ai bucket e ai container può eliminare gli oggetti suddivisi in livelli da ONTAP.

• Il ripristino o il downgrade a Cloud Volumes ONTAP 9.8 viene bloccato dopo l'abilitazione DI WORM e tiering.

## **Limitazioni**

- Lo storage WORM in Cloud Volumes ONTAP opera sotto un modello "trusted storage Administrator". Mentre i file WORM sono protetti da modifiche o modifiche, i volumi possono essere cancellati da un amministratore del cluster anche se tali volumi contengono dati WORM non scaduti.
- Oltre al modello di amministratore dello storage fidato, lo storage WORM in Cloud Volumes ONTAP opera implicitamente anche sotto un modello di "amministratore del cloud fidato". Un amministratore del cloud potrebbe eliminare i dati WORM prima della data di scadenza rimuovendo o modificando lo storage cloud direttamente dal cloud provider.

### **Informazioni sul copyright**

Copyright © 2024 NetApp, Inc. Tutti i diritti riservati. Stampato negli Stati Uniti d'America. Nessuna porzione di questo documento soggetta a copyright può essere riprodotta in qualsiasi formato o mezzo (grafico, elettronico o meccanico, inclusi fotocopie, registrazione, nastri o storage in un sistema elettronico) senza previo consenso scritto da parte del detentore del copyright.

Il software derivato dal materiale sottoposto a copyright di NetApp è soggetto alla seguente licenza e dichiarazione di non responsabilità:

IL PRESENTE SOFTWARE VIENE FORNITO DA NETAPP "COSÌ COM'È" E SENZA QUALSIVOGLIA TIPO DI GARANZIA IMPLICITA O ESPRESSA FRA CUI, A TITOLO ESEMPLIFICATIVO E NON ESAUSTIVO, GARANZIE IMPLICITE DI COMMERCIABILITÀ E IDONEITÀ PER UNO SCOPO SPECIFICO, CHE VENGONO DECLINATE DAL PRESENTE DOCUMENTO. NETAPP NON VERRÀ CONSIDERATA RESPONSABILE IN ALCUN CASO PER QUALSIVOGLIA DANNO DIRETTO, INDIRETTO, ACCIDENTALE, SPECIALE, ESEMPLARE E CONSEQUENZIALE (COMPRESI, A TITOLO ESEMPLIFICATIVO E NON ESAUSTIVO, PROCUREMENT O SOSTITUZIONE DI MERCI O SERVIZI, IMPOSSIBILITÀ DI UTILIZZO O PERDITA DI DATI O PROFITTI OPPURE INTERRUZIONE DELL'ATTIVITÀ AZIENDALE) CAUSATO IN QUALSIVOGLIA MODO O IN RELAZIONE A QUALUNQUE TEORIA DI RESPONSABILITÀ, SIA ESSA CONTRATTUALE, RIGOROSA O DOVUTA A INSOLVENZA (COMPRESA LA NEGLIGENZA O ALTRO) INSORTA IN QUALSIASI MODO ATTRAVERSO L'UTILIZZO DEL PRESENTE SOFTWARE ANCHE IN PRESENZA DI UN PREAVVISO CIRCA L'EVENTUALITÀ DI QUESTO TIPO DI DANNI.

NetApp si riserva il diritto di modificare in qualsiasi momento qualunque prodotto descritto nel presente documento senza fornire alcun preavviso. NetApp non si assume alcuna responsabilità circa l'utilizzo dei prodotti o materiali descritti nel presente documento, con l'eccezione di quanto concordato espressamente e per iscritto da NetApp. L'utilizzo o l'acquisto del presente prodotto non comporta il rilascio di una licenza nell'ambito di un qualche diritto di brevetto, marchio commerciale o altro diritto di proprietà intellettuale di NetApp.

Il prodotto descritto in questa guida può essere protetto da uno o più brevetti degli Stati Uniti, esteri o in attesa di approvazione.

LEGENDA PER I DIRITTI SOTTOPOSTI A LIMITAZIONE: l'utilizzo, la duplicazione o la divulgazione da parte degli enti governativi sono soggetti alle limitazioni indicate nel sottoparagrafo (b)(3) della clausola Rights in Technical Data and Computer Software del DFARS 252.227-7013 (FEB 2014) e FAR 52.227-19 (DIC 2007).

I dati contenuti nel presente documento riguardano un articolo commerciale (secondo la definizione data in FAR 2.101) e sono di proprietà di NetApp, Inc. Tutti i dati tecnici e il software NetApp forniti secondo i termini del presente Contratto sono articoli aventi natura commerciale, sviluppati con finanziamenti esclusivamente privati. Il governo statunitense ha una licenza irrevocabile limitata, non esclusiva, non trasferibile, non cedibile, mondiale, per l'utilizzo dei Dati esclusivamente in connessione con e a supporto di un contratto governativo statunitense in base al quale i Dati sono distribuiti. Con la sola esclusione di quanto indicato nel presente documento, i Dati non possono essere utilizzati, divulgati, riprodotti, modificati, visualizzati o mostrati senza la previa approvazione scritta di NetApp, Inc. I diritti di licenza del governo degli Stati Uniti per il Dipartimento della Difesa sono limitati ai diritti identificati nella clausola DFARS 252.227-7015(b) (FEB 2014).

### **Informazioni sul marchio commerciale**

NETAPP, il logo NETAPP e i marchi elencati alla pagina<http://www.netapp.com/TM> sono marchi di NetApp, Inc. Gli altri nomi di aziende e prodotti potrebbero essere marchi dei rispettivi proprietari.